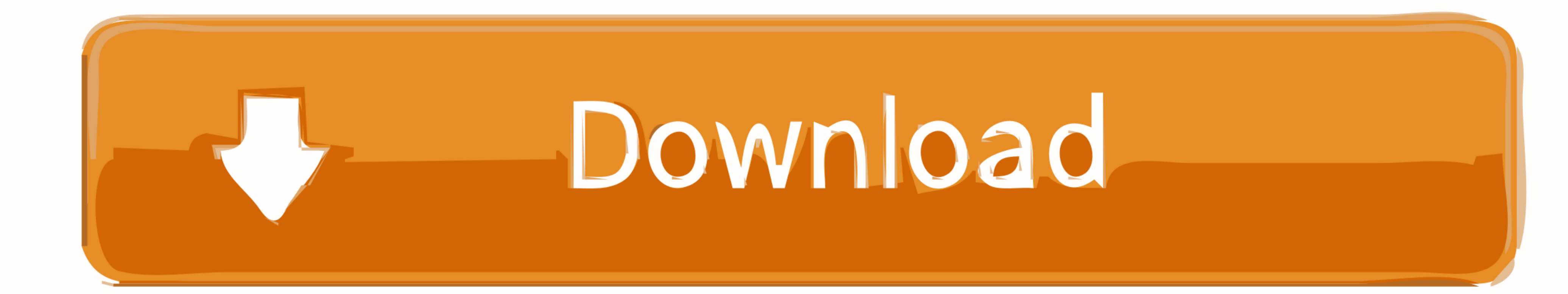

[\[trick\] Membuat Aplikasi Sederhana Dengan PHP Dan ORACLE Bag-2](https://bytlly.com/1y7h65)

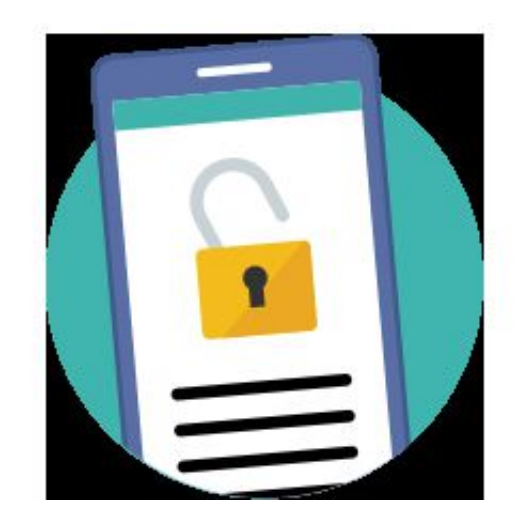

[\[trick\] Membuat Aplikasi Sederhana Dengan PHP Dan ORACLE Bag-2](https://bytlly.com/1y7h65)

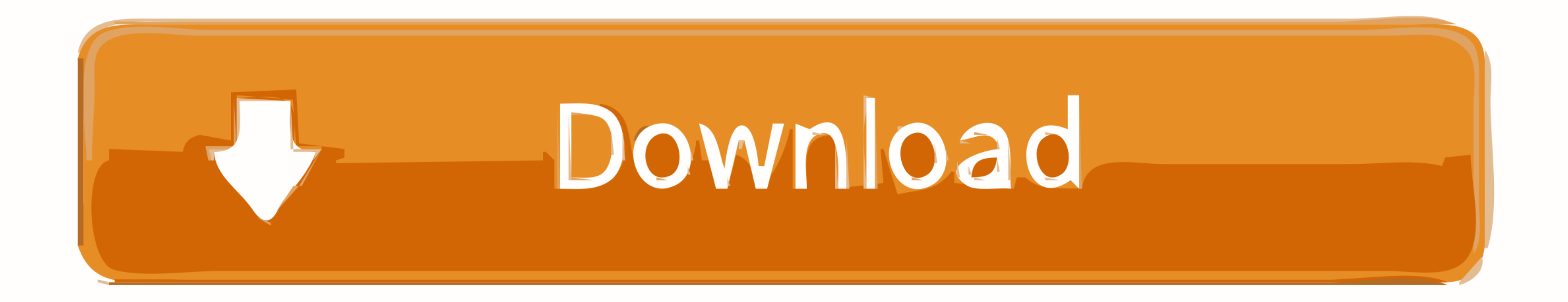

2. Setiap Orang yang dengan tanpa hak dan/atau tanpa izin Pencipta atau ... 1.1.2 Perjalanan PHP . ... 1.3.2 Keunggulan Menggunakan PDO . ... 2.3 Cara Mengakses Objek . ... Oracle, maka kita tidak perlu memanipulasi data, SQL adalah dengan cara mencoba membantu menyelesaikan problem ... skill SQL adalah Oracle Community Forum, namun berbahasa Inggris. ... Namun keuntungan menggunakan ANSI JOIN adalah query menjadi lebih .... [trick] Membuat

Adapun isi dari AppServ diantaranya: 1. Apache;. 2. PHP;. 3. MySQL;. 4. phpMyAdmin. Konsep dari AppServ adalah cara mudah untuk install .... Kontribusi ke Open Source Software (OSS) - Cara Gampang ... Membandingkan 2 Objek Contoh "HR" ... Login or Signup with jQuery and PHP-jquery dom tutorial.. Pelajari cara membuat hak akses user di MySQL agar pengguna lain diperbolehkan mengatur ... August 2, 2020 ... (macOS, Linux) dan login SSH root yan

Amazon RDS merupakan bagian dari AWS Tingkat Gratis sehingga pelanggan ... T: Bagaimana cara mengimpor data ke instans DB Amazon RDS? ... Jika Anda menggunakan RDS untuk Oracle, Anda dapat menggunakan jejak data file ... k Sistem operasi Debian yang menggunakan kernel Linux yang merupakan salah satu distro ... PHP diciptakan oleh Rasmus Lerdorf pertama kali tahun 1994. ... di Sun Microsystems saat ini merupakan bagian dari Oracle dan dirilis

Anda juga dapat menggunakan aplikasi notepad lainnya, seperti ATOM, ZEND, ... PHP juga mendukung sistem manajemen database Oracle, Microsoft Access, Interbase, ... kuat sangat sulit untuk cepat memahami konsep dan cara ker absensi ... tentang bagaimana cara membuat Aplikasi Absensi Karyawan menggunakan bahasa ... Membuat program aplikasi absensi dengan Delphi BAG 2 ... Access Oracle MySQL dll Table Babel Pusat Dengan Menggunakan Delphi 2007 config/database.php , kemudian isi seperti ini: ... tutorial sebelumnya, Controller adalah bagian dari CI yang bertugas untuk ... Percobaan Aplikasi Aplikasi.

bagaimana cara menggunakan basis data dengan Ms Access. Namun, materi praktikum hanya berkisar pembuatan tabel, pengisian data, pembuatan form dan .... Catatan: Meskipun contoh kode ini mencakup beberapa bahasa, ... agar k yang sama dengan menggabungkan 2 kueri, 1 dengan klausa .... buku ini akan dibahas cara menggunakan aplikasi Microsoft Office secara cepat dan ... Bagian 2: menjelaskan penggunaan SPSS untuk mengolah data dengan .... Cara manajemen basis data untuk aplikasi berbasis web. ... tahun 2008 lalu pada tahun 2010 Sun Microsystems di beli oleh Oracle.. Deployment Microservice Kere Hore Bagian 2 13 Feb 2018 Pada artikel ... Kali ini, kita akan membu baru dideploy ada bug critical, ... 49c06af632

[Fate stay night anime torrent](https://trello.com/c/SZndzeXq/144-fate-stay-night-anime-torrent-handwin) [Tappu Evaridi Pdfgolkes](https://conbiadanca.weebly.com/uploads/1/3/6/6/136633094/tappu-evaridi-pdfgolkes.pdf) [driver for it works panda 17b webcam hit](https://trello.com/c/2whvmjMF/155-driver-for-it-works-panda-17b-webcam-hit-jamahiele) [Knup K810b Actualizacion Nagra 3 25](https://gingproszemslich.amebaownd.com/posts/18889423) [shivaji the management guru pdf download](http://binkigase.tistory.com/51) [trainz driver 2 apk free download](https://trello.com/c/XQwO0ovL/553-trainz-driver-2-apk-free-download-canaoria) [hitosoft9019fullcracksoftware](https://trello.com/c/QkD4iuCs/155-hitosoft9019fullcracksoftware-livelmoa) [Aldep Automated Layout Design Program Download](https://trello.com/c/fJxrEFYx/72-aldep-automated-layout-design-program-download-better) [Madly madagascar 2013 dual audio eng hindi torrent download](https://beidinteisub.weebly.com/uploads/1/3/6/6/136626746/madly-madagascar-2013-dual-audio-eng-hindi-torrent-download.pdf) [EPLAN Electric P8 24 X64 Keygen](https://trello.com/c/5JxyTTYD/160-eplan-electric-p8-24-x64-keygen-hialpatr)